## 八街市予約型のりあいタクシー **チョイソコやちまたインターネットマニュアル**

**利用希望日の 6 日前より受付可能**

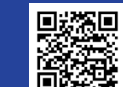

**20%SOD チョイソコやちまた受付サイト**<br>2008年 https://yachimata.aisin-choisoko.com<br>2008年 ※ パソコンからでも乗車申し込みできます。 **チョイソコやちまた受付サイト https://yachimata.aisin-choisoko.com**

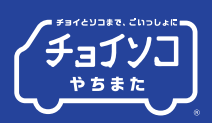

キャンセル OK

 $\bigcirc$   $x = -$ 

受付時点

13:00

13:13

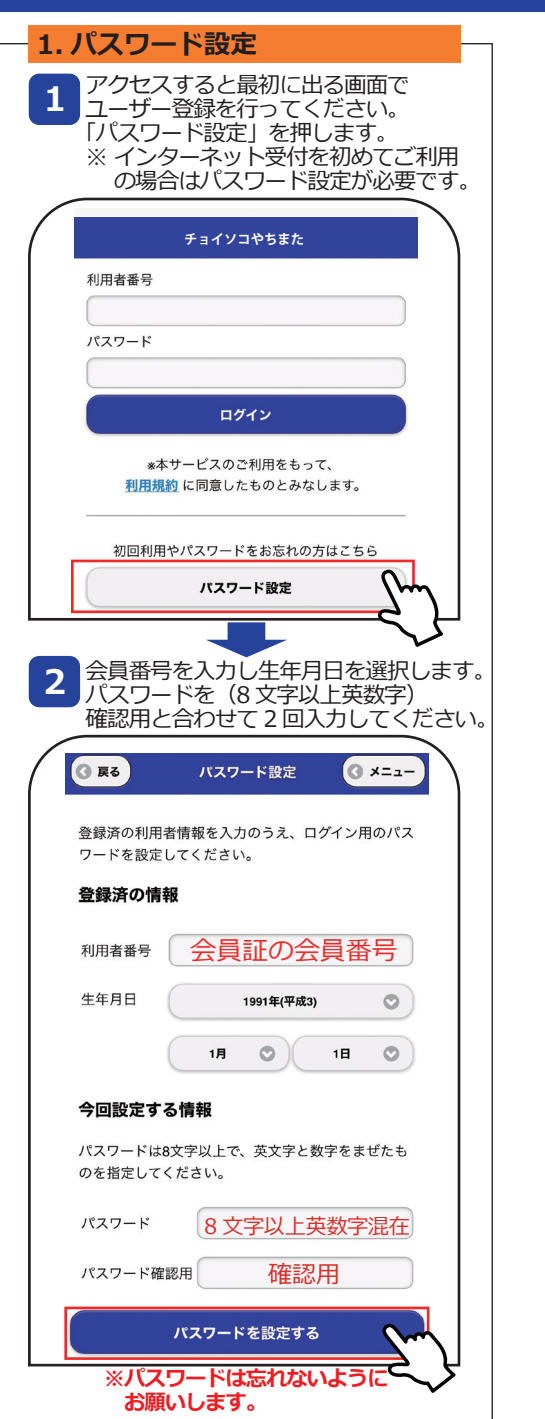

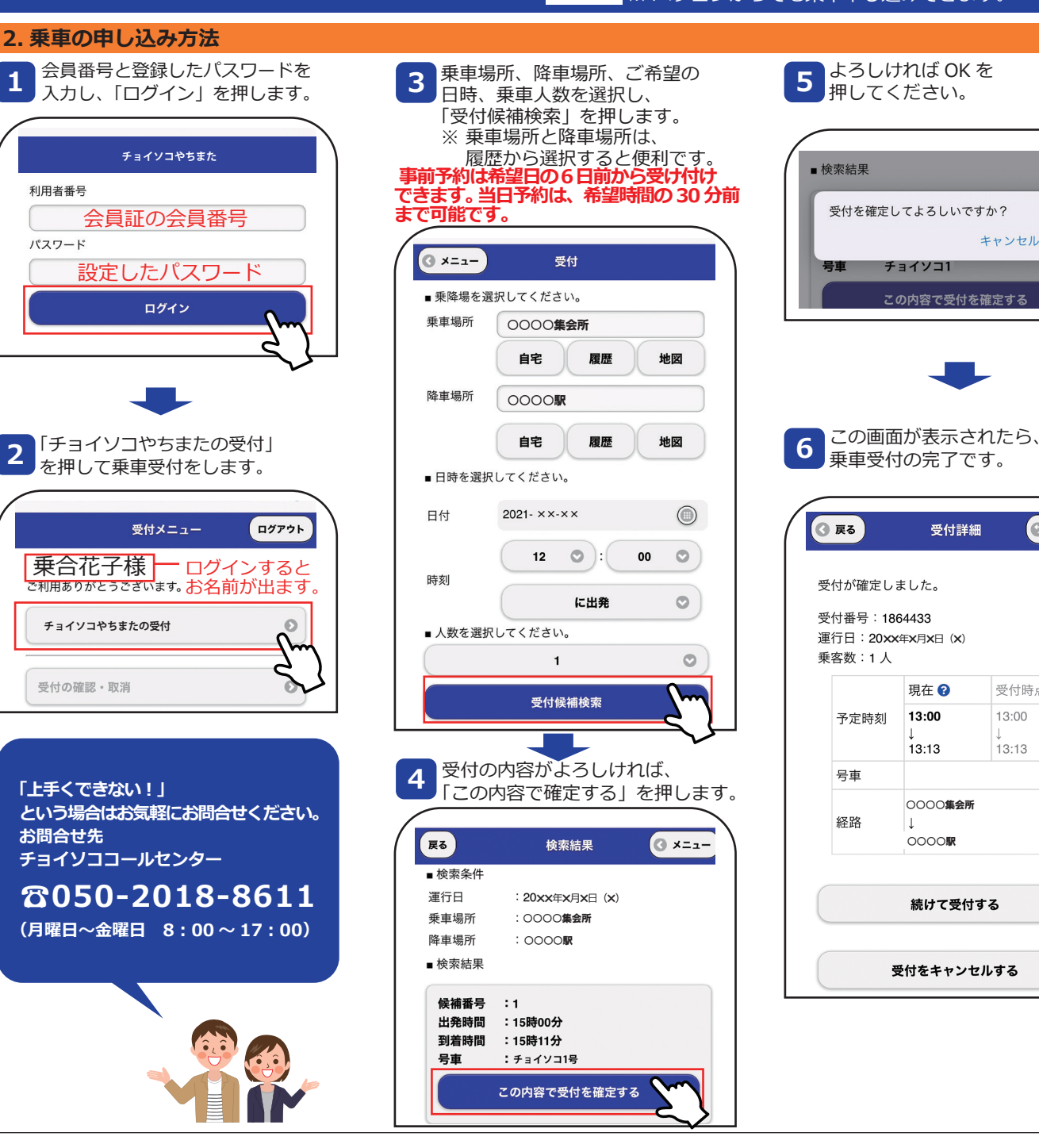

## 八街市予約型のりあいタクシー **チョイソコやちまたインターネットマニュアル**

## **利用希望日の 6 日前より受付可能**

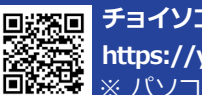

**24 時間受付可能** ※ パソコンからでも乗車申し込みできます。 **チョイソコやちまた受付サイト https://yachimata.aisin-choisoko.com**

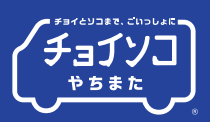

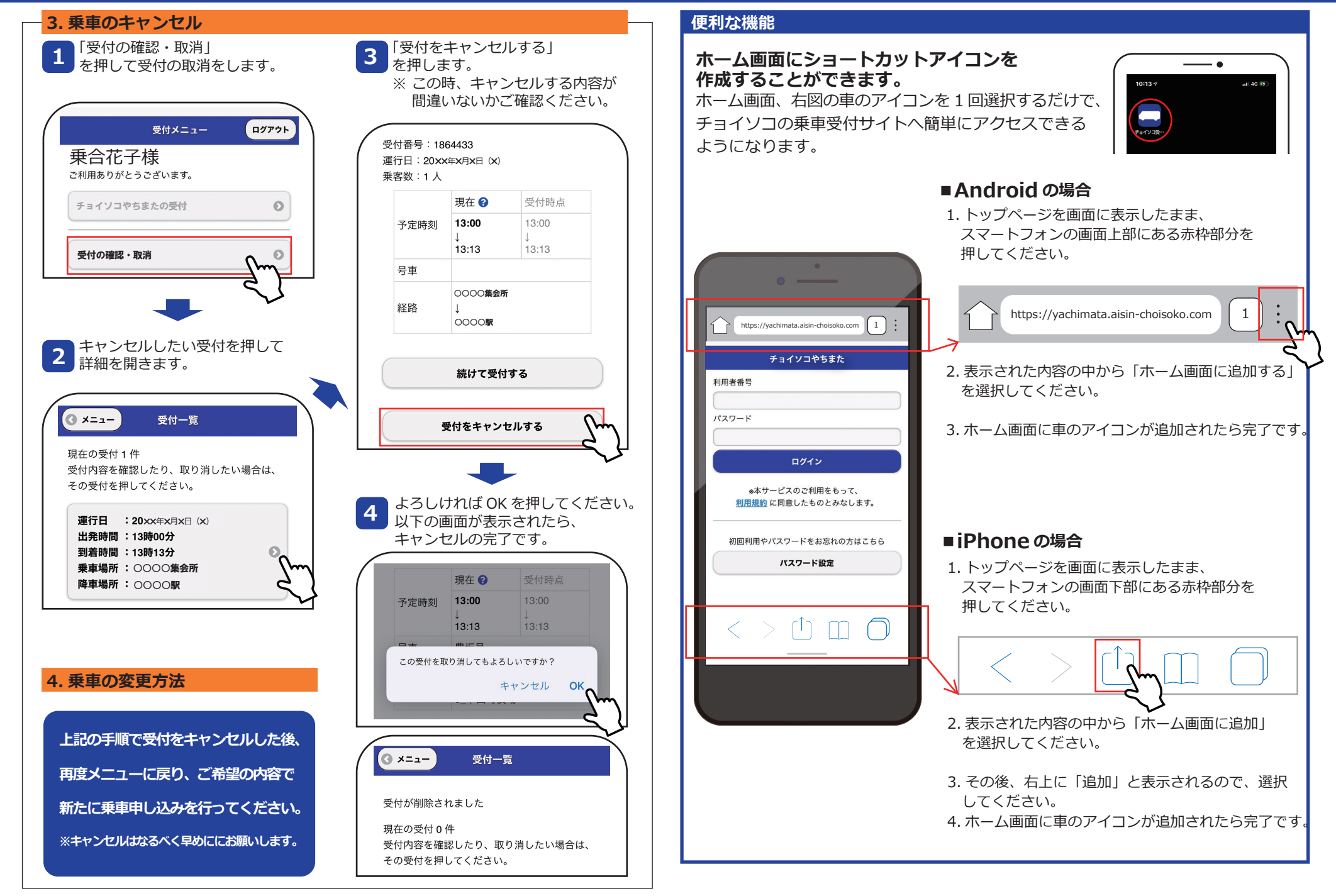